## **VILLE DE LESSINES** Province de Hainaut - Arrondissement de Soignies

## **ENQUÊTE PUBLIQUE**

## EN VERTU DU DECRET DU 05 FEVRIER 2015 RELATIF AU PERMIS D'IMPLANTATION COMMERCIALE

Concerne la demande de permis intégré pour l'extension d'une enseigne LIDL sis Chaussée de Grammont 66 à 7860 LESSINES introduite par LIDL BELGIUM Gmbh&Co.KG.

Le Bourgmestre, conformément aux dispositions du livre 1 er du Code de l'Environnement porte à la connaissance de la population qu'une enquête publique est ouverte, relative à la demande susmentionnée.

Le Fonctionnaire des Implantations commerciales et le Fonctionnaire technique sont l'autorité compétente pour statuer de la présente demande conformément aux dispositions du décret du 5 février 2015 relatif aux implantations commerciales.

Le dossier peut être consulté à l'administration communale à partir du 5 septembre 2018.

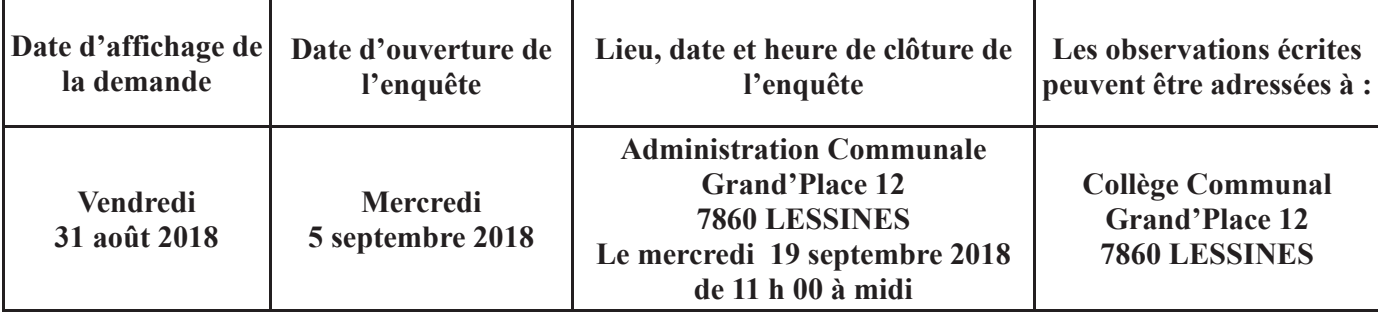

Le dossier peut être consulté à l'administration communale à partir de la date d'ouverture jusqu'à la date de clôture de l'enquête, chaque jour ouvrable pendant les heures de service de 8h30 à 12h00 et ce jusqu'à 20 heures ou le samedi matin.

Lorsque la consultation a lieu un jour ouvrable après seize heures ou le samedi matin, la personne souhaitant consulter le dossier doit prendre rendez-vous au plus tard vingt-quatre heures à l'avance auprès de Benoît LECLERCO, Conseiller en Environnement au 068/25.15.38.

Tout intéressé peut formuler ses observations écrites ou orales auprès de l'administration communale dans le délai mentionné ci-dessus, jusqu'à la clôture de l'enquête.

Les réclamations et observations verbales sont recueillies sur rendez-vous par le Conseiller en Environnement ou, à défaut, par l'agent communal délégué à cet effet.

A LESSINES, le 30 août 2018

Le Bourgmestre

 $A_{\text{B11}}$ 

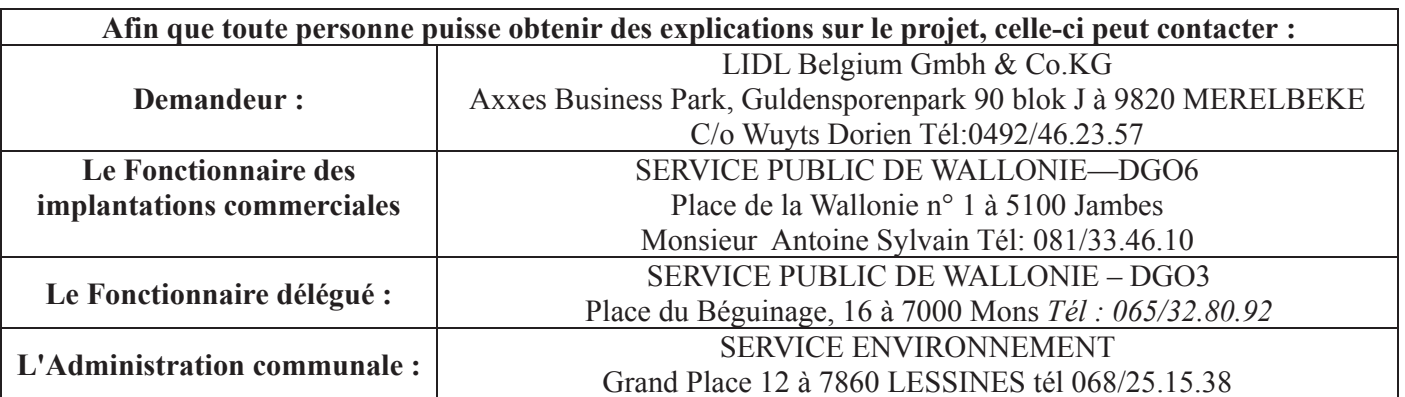